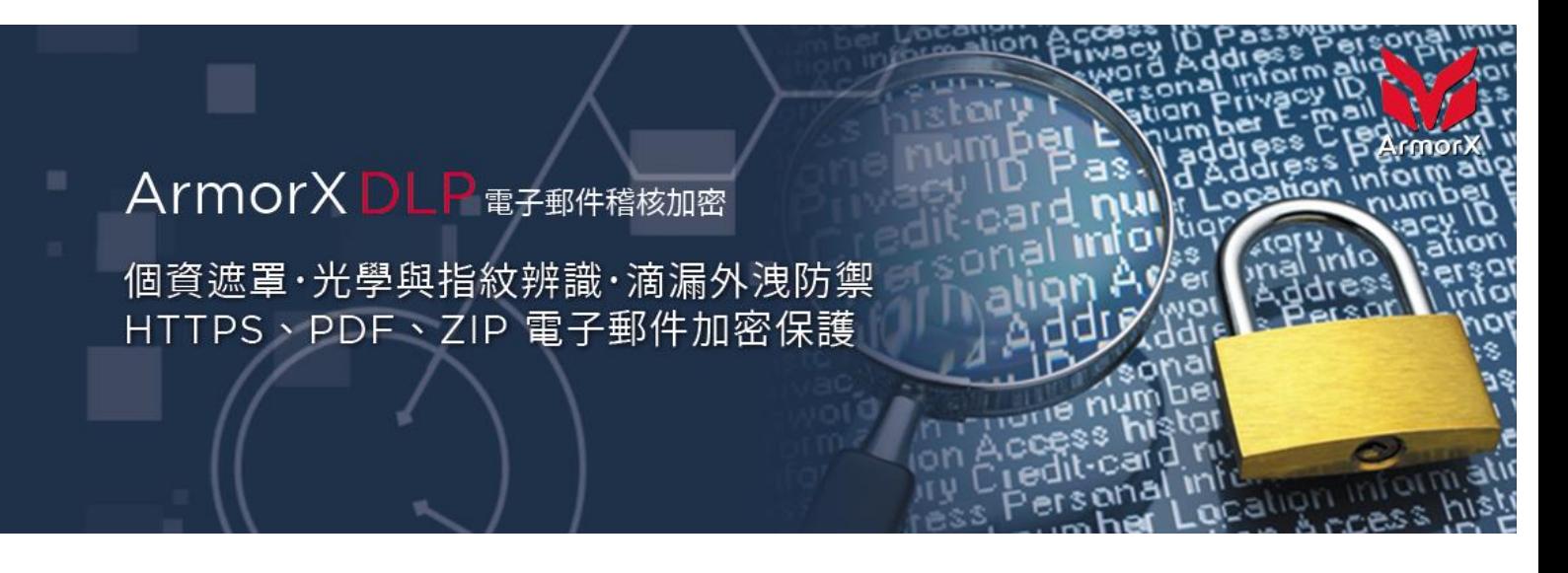

 電子郵件為現代企業商務往來重要溝通工具,基於營業 秘密保護與法規遵循,例如各國個人資料保護法、歐盟 GDPR、ISO27001、ISO27701、BS10012 等,企業必須 善盡電子郵件稽核與個資保護責任。個資分為標準個資與行 為個資,行為個資為企業所提供的產品或服務,例如銀行帳 號、證期貨帳號、保險單、病歷表、(機)票據、合約書、規 格書、報價單等。個資檢測支援關鍵字、正規表示式、程式 檢驗、OCR 光學圖片辨識、DB Hash 指紋辨識、個資遮 罩去識別化、中文難字顯示等。

 稽核分為事前審核與事後覆核。事前審核主要針對機密 等級檔案與個資數量超標的往來郵件,必須經過主管或代理 人同意後,才可寄送或加密寄送。事後覆核則為次要等級檔 案與個資數量較少的往來郵件,亦可執行滴漏外洩通知,意 即特定時間內累計數量超標。上述政策執行時,為提高特定 往來郵件寄送時效與優化報表可讀性,支援線上排除申請與 審核機制,大幅提高作業效率與降低執行人力成本。

### ArmorX DLP 運作示意圖

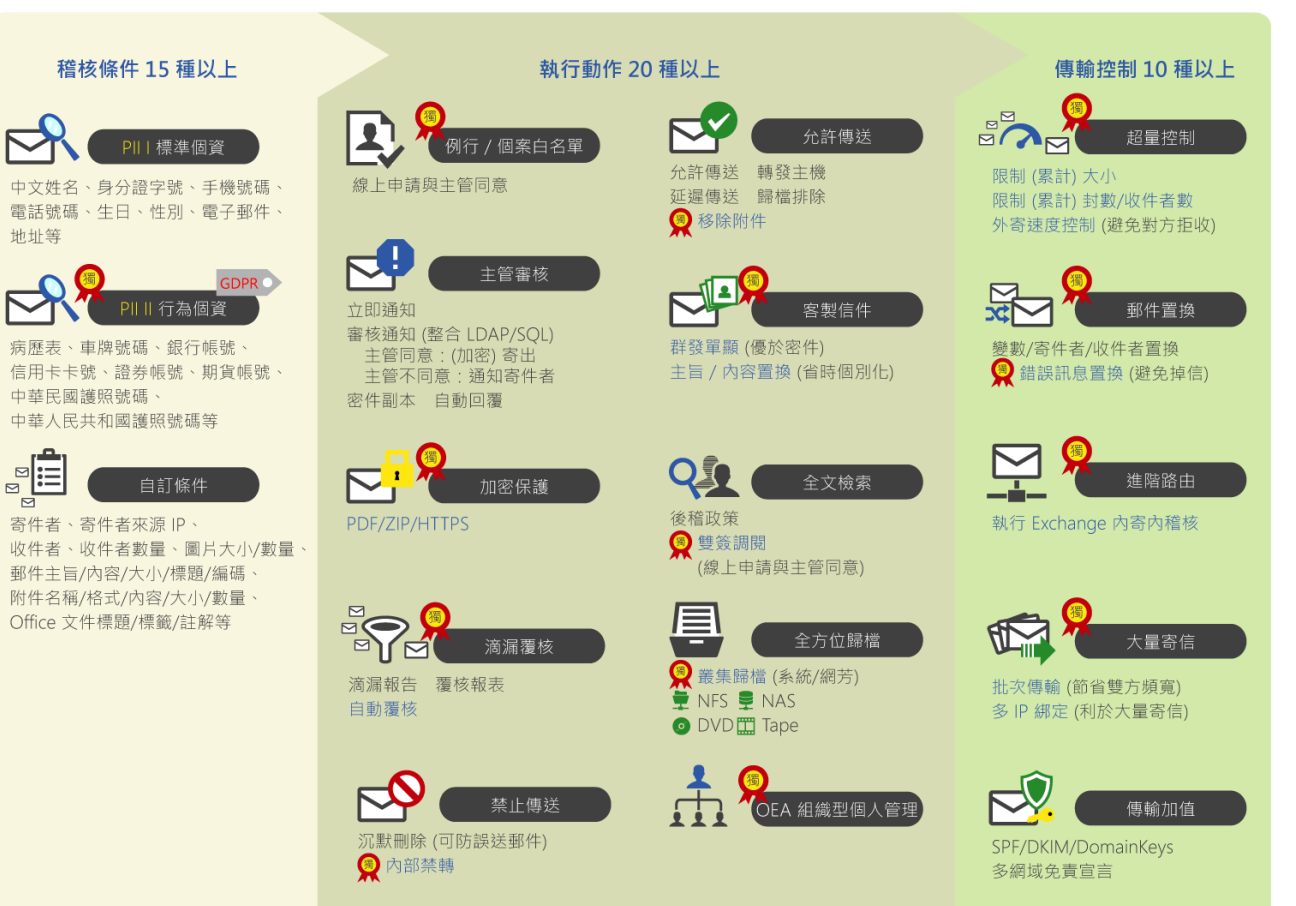

ArmorX and the ArmorX logo design are registered trademarks of ArmorX Global Technology Corporation in Taiwan and various countries. All other trademarks are the property of their respective owners. Information in this document is subject to change without notice.

# ArmorX DLP 操作介面

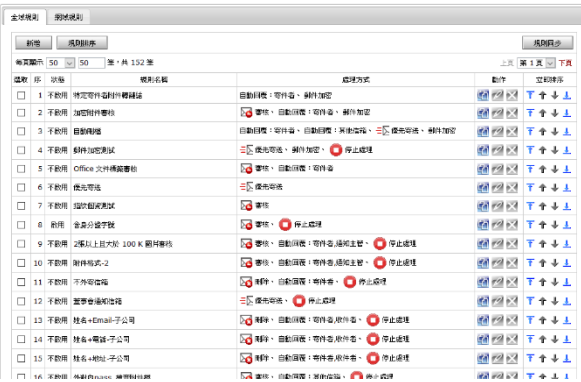

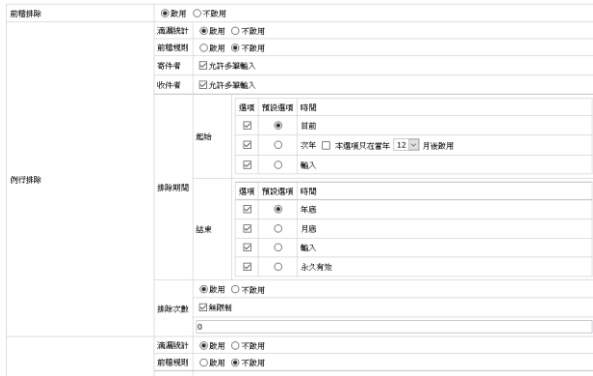

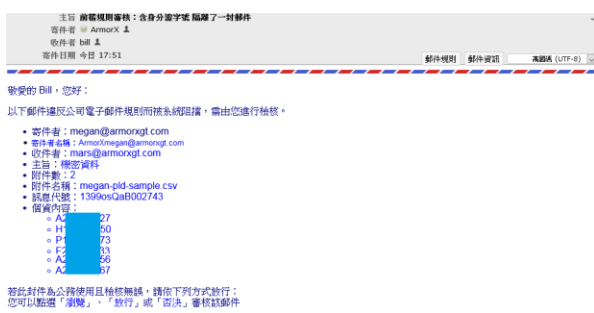

## • <u>激騰</u> Review<br>• <u>放行</u> Approve<br>• <u>否決</u> Rejec

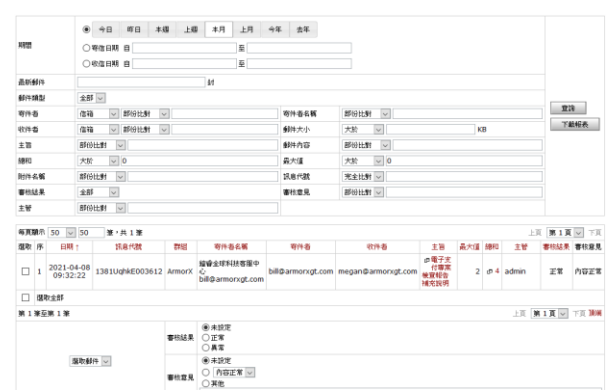

## 前稽管理 前稽規則

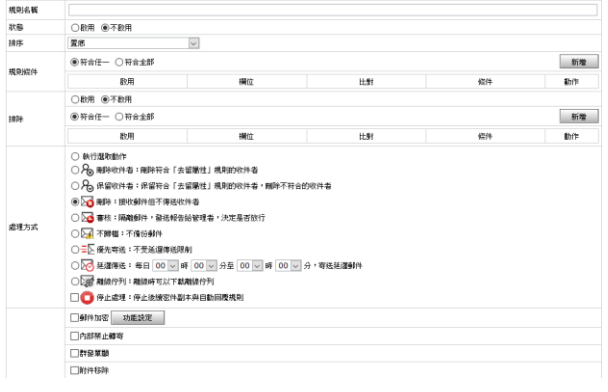

## 前稽排除 個人申請與審核

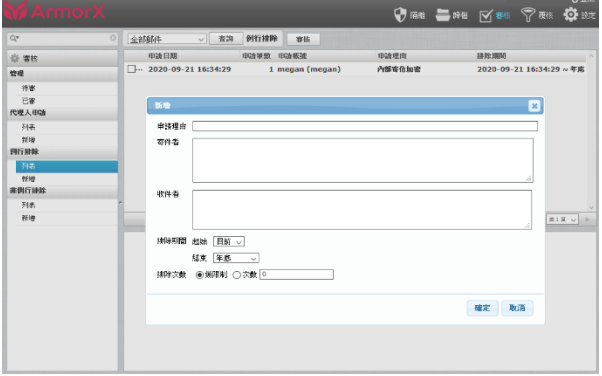

### 審核通知 主管審核管理

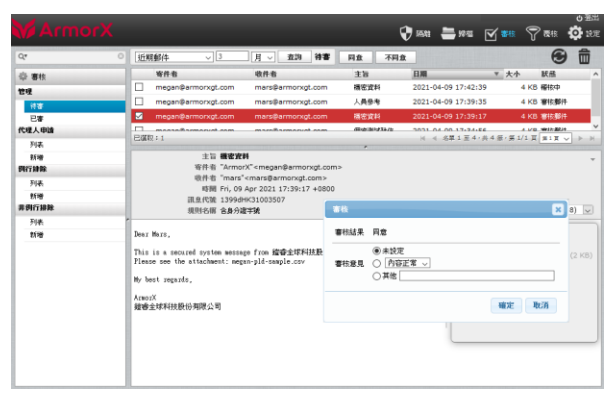

### 滴漏統計 主管覆核管理

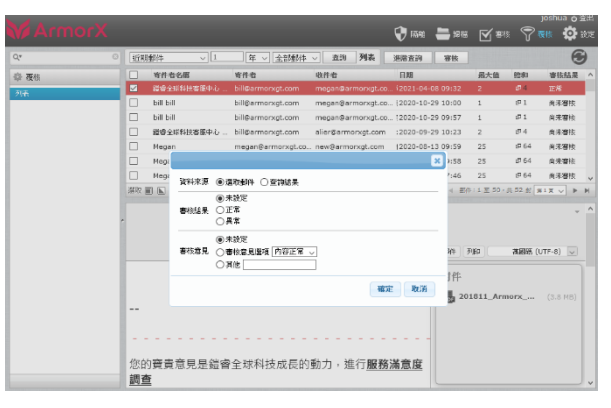

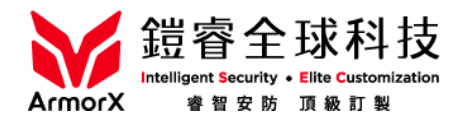

# 鎧睿全球科技股份有限公司

業務信箱 sales@armorxgt.com 客服信箱 service@armorxgt.com

台北 | 新竹 | 台中 | 高雄 | 海外 總公司 | 30264 新竹縣竹北市自強南路 8號 21 樓之 3 T 03-621-6700 F 03-621-6799

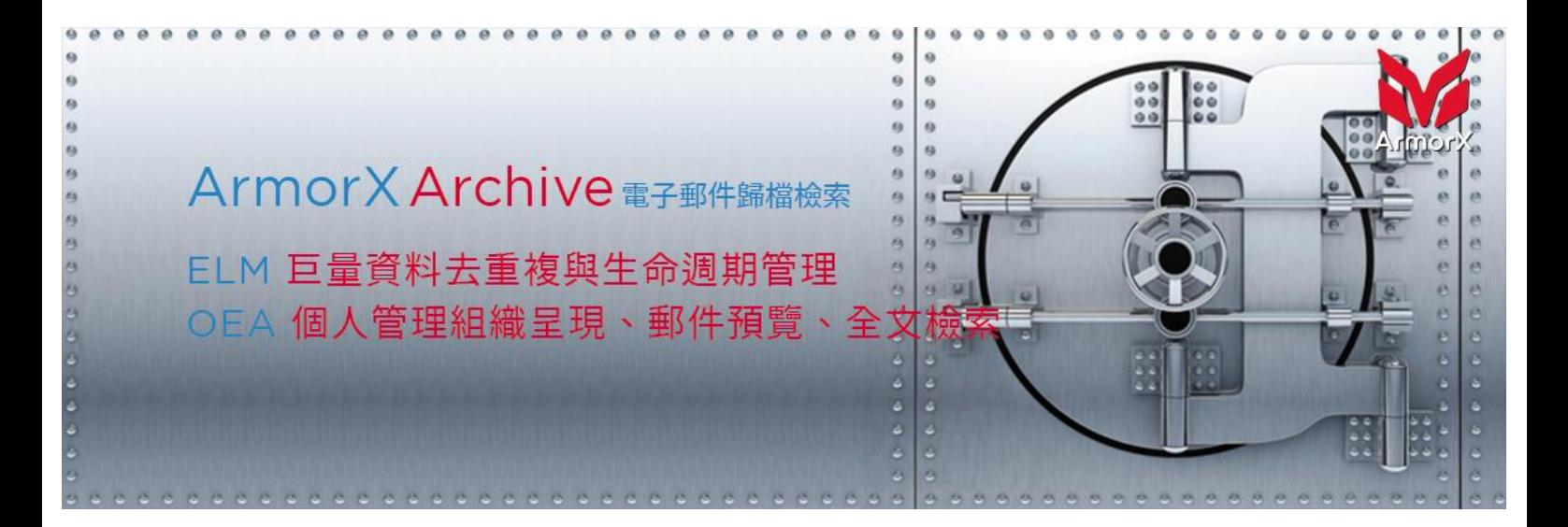

 電子郵件為現代企業商務往來重要溝通工具,基於災難 復原與法規遵循,例如各國個人資料保護法、歐盟 GDPR、 ISO27001、ISO27701、BS10012 等,企業必須善盡電子 郵件歸檔與個資保護責任。傳統快照備份會有時間差與檔案 異動差,即時歸檔於進入信箱同時, Journal 複製流量至 歸檔系統,為更精準的資料保存作法。

為長時間保存郵件,提供本機歸檔、叢集網芳、光碟歸 檔等存放方式。歸檔信件主要用途為災難復原、內部稽核、 訴訟證據等,災難復原方面,系統重送信件會維持原收信時 間,收件主機收下後,可套用使用者郵件規則分類至所屬資 料夾;內部稽核提供容器權限、特定條件權限、組織權限等; 訴訟證據則可依照法務或外部法律顧問要求,提供關聯性信 件與其索引。

支援本地與網芳 Cluster 叢集管理。 支援 Journal SMTP/POP 去重複化歸檔。 支援 .eml 格式 (加密) 儲存與多種還原方式。 支援全方位歸檔機制,包含本地、網芳、光碟、磁帶。 超過 50 種以上附件格式與千萬封電子郵件 5 秒搜尋。 支援不可否認性、高效全文檢索、簡繁互換與進階搜尋。 OEA 支援階層式組織展開、郵件預覽、附件內文快速搜尋。 OEA 取代郵件封存,利於刪除管理收信匣,提升工作效率。

### ELM 巨量資料生命週期管理 インスコン インスコン 高效率全文檢索:個人、組織、專案調閱

檢索授權:設定查詢條件、查詢權限、有效期間 調閱雙簽:調閱者向審核者 (可要求多人雙簽) 提出申請 滴漏報表:個資超過上限,立即通報管理者,並顯示明細 管理報表:排程發送各類使用者與群組報表給主管與稽核者 郵件日誌:顯示認證帳號與來源路由國碼,支援轉寄與重送 系統日誌:包含核心日誌、認證日誌、掃毒日誌、負載日誌 安全日誌:記錄管理者動作,包含查詢、轉寄與變更設定等 佇列管理:設定佇列重送與延遲、佇列通知、定期佇列報告

### OEA 個人管理組織呈現 インファイン おおし 高效率全文検索

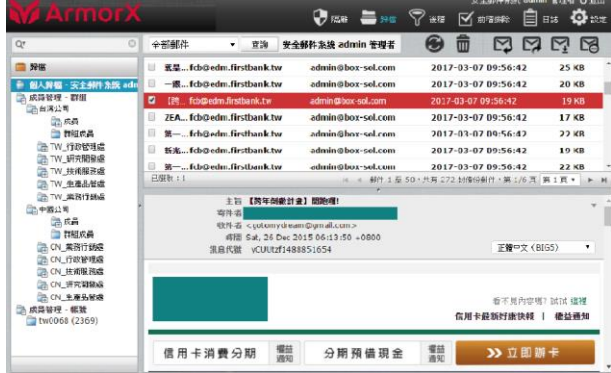

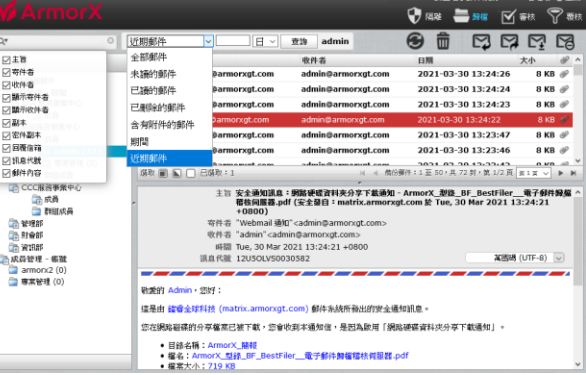

All other trademarks are the property of their respective owners. Information in this document is subject to change without notice.

# ArmorX Archive 操作介面

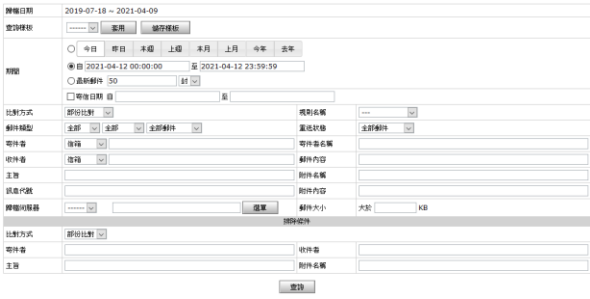

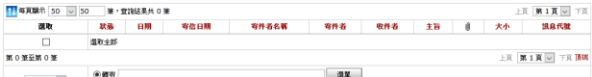

### 網芳檢索 叢集網芳

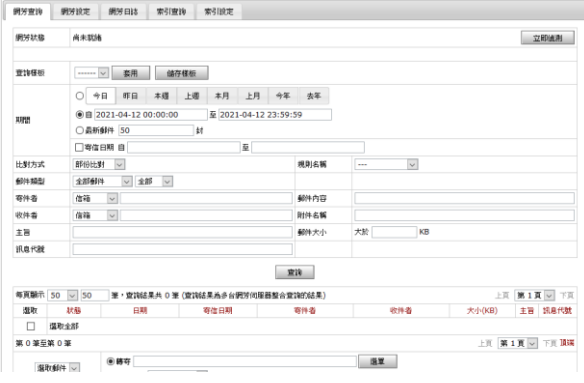

## 檢索授權 インフィッシュ おおし おおし おおとこ おおおし 稽核管理

**MENT NEWS CRANE RALL** 

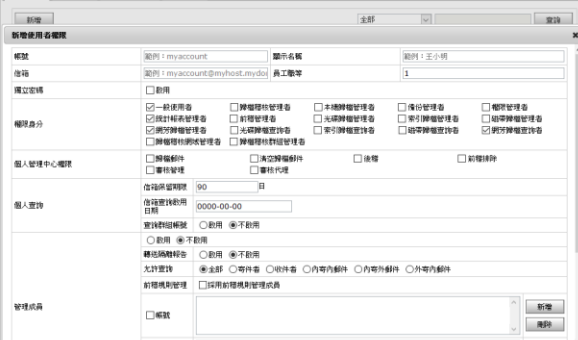

### 調閱雙簽 統計報表

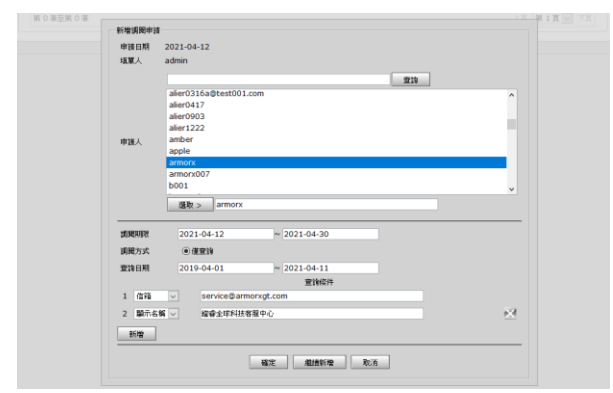

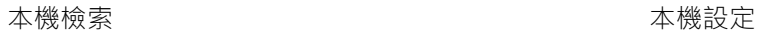

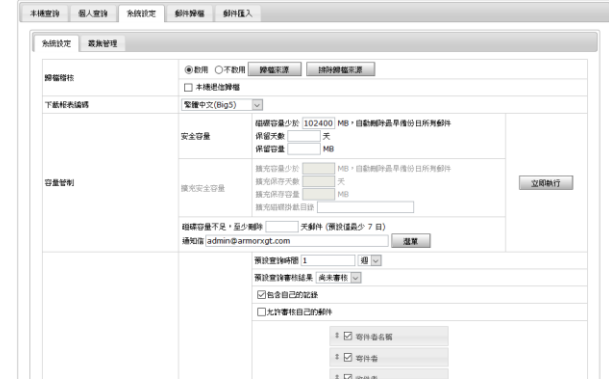

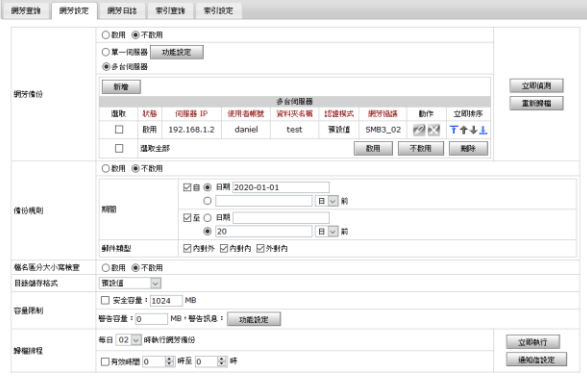

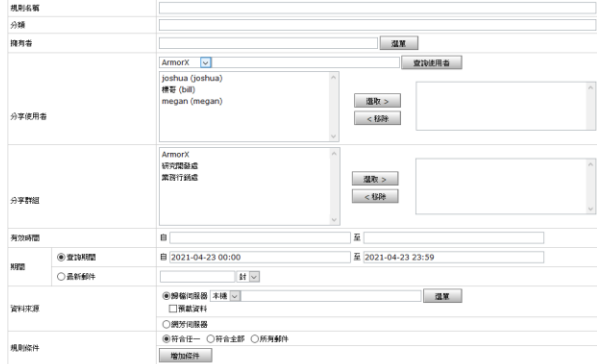

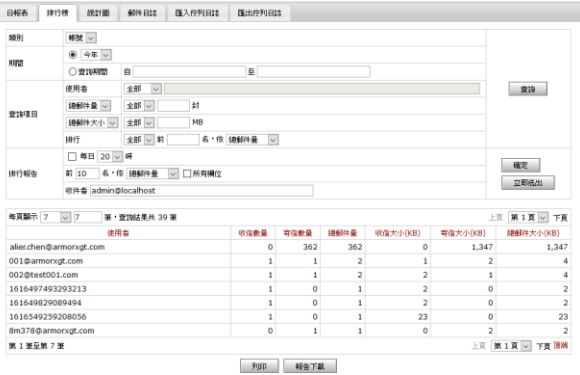

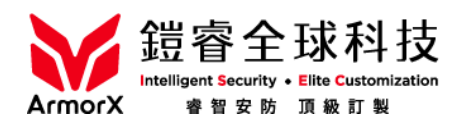

鎧睿全球科技股份有限公司 業務信箱 sales@armorxgt.com 客服信箱 service@armorxgt.com

台北 | 新竹 | 台中 | 高雄 | 海外 總公司 | 30264 新竹縣竹北市自強南路 8 號 21 樓之 3 T 03-621-6700 F 03-621-6799